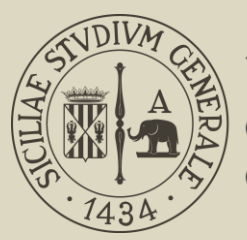

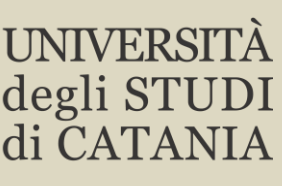

## **Ore 9 matricole CdS in Lettere**

*Interventi di benvenuto e orientamento:* **Marina Paino**, Direttore del Dipartimento di Scienze Umanistiche

**Sergio Cristaldi**, Presidente del CdS in Lettere

**Orazio Portuese**, docente di Lingua e letteratura latina

*Presentazione del sito e dei rappresentanti degli studenti*

> Collegamento MS Teams [\(clicca qui\)](https://teams.microsoft.com/l/meetupjoin/19%3ameeting_NmNjNTNjMTUtZTU5NS00ZWM4LWFiYmQtNGM1ZDk4YWI0NzJi%40thread.v2/0?context=%7b%22Tid%22%3a%22baeefbc8-3c8b-4382-9126-e86bfef46ce6%22%2c%22Oid%22%3a%2210e36a3f-bec2-4943-9c30-01135302e873%22%7d) Diretta YouTube [\(clicca qui\)](https://youtu.be/CNCauDFvL9w)

## **Ore 10 matricole CdS in Beni culturali (sedi di Catania e Siracusa)**

*Interventi di benvenuto e orientamento:* **Marina Paino**, Direttore del Dipartimento di Scienze Umanistiche

**Barbara Mancuso**, Presidente del CdS in Beni culturali

**Nicola Laneri**, docente di Archeologia e storia dell'arte del vicino oriente

*Presentazione del sito e dei rappresentanti degli studenti*

> Collegamento MS Teams [\(clicca qui\)](https://teams.microsoft.com/l/meetupjoin/19%3ameeting_MDg0NTIzN2ItMDVmMy00Mjk0LWJkNWQtYmNjZmJhYmJjODIz%40thread.v2/0?context=%7b%22Tid%22%3a%22baeefbc8-3c8b-4382-9126-e86bfef46ce6%22%2c%22Oid%22%3a%2210e36a3f-bec2-4943-9c30-01135302e873%22%7d) Diretta YouTube [\(clicca qui\)](https://youtu.be/KdwqzOrbP4Q)

## **Ore 11 matricole CdS in Filosofia**

*Interventi di benvenuto e orientamento:*

**Marina Paino**, Direttore del Dipartimento di Scienze Umanistiche

**Concetto Martello**, Presidente del CdS in Filosofia

**Corrado Giarratana**, docente di Storia della filosofia

*Presentazione del sito e dei rappresentanti degli studenti*

> Collegamento MS Teams [\(clicca qui\)](https://teams.microsoft.com/l/meetupjoin/19%3ameeting_ZTdmMTQxOTAtOGVlMi00YzRkLThhNTItOGU0NDVlNmYyZTM0%40thread.v2/0?context=%7b%22Tid%22%3a%22baeefbc8-3c8b-4382-9126-e86bfef46ce6%22%2c%22Oid%22%3a%2210e36a3f-bec2-4943-9c30-01135302e873%22%7d) Diretta YouTube [\(clicca qui\)](https://youtu.be/IwlQCYiQlOM)

# WELCOME DAY

## **Dipartimento di Scienze Umanistiche**

## **1 ottobre 2020**

### **Ore 12 matricole CdS in Lingue e culture europee, euroamericane e orientali**

*Interventi di benvenuto e orientamento:* **Marina Paino**, Direttore del Dipartimento di Scienze Umanistiche

**Renata Gambino**, Presidente del CdS in Lingue e culture europee, euroamericane e orientali

**Francesca Vigo**, docente di Lingua e traduzione inglese *Presentazione del sito e dei rappresentanti degli studenti*

> Collegamento MS Teams [\(clicca qui\)](https://teams.microsoft.com/l/meetupjoin/19%3ameeting_Yzg4OGY2MjItNTA0Zi00YzU3LTlkMzMtMmI4MTY4YzJkM2Q5%40thread.v2/0?context=%7b%22Tid%22%3a%22baeefbc8-3c8b-4382-9126-e86bfef46ce6%22%2c%22Oid%22%3a%2210e36a3f-bec2-4943-9c30-01135302e873%22%7d) Diretta YouTube [\(clicca qui\)](https://youtu.be/slMGaVZyxe8)

### **Ore 13 matricole CdS in Scienze e lingue per la comunicazione**

*Interventi di benvenuto e orientamento:* **Marina Paino**, Direttore del Dipartimento di Scienze Umanistiche

**Davide Bennato**, Vice-Presidente del CdS in Scienze e lingue per la comunicazione *Presentazione del sito e dei rappresentanti degli studenti*

> Collegamento MS Teams [\(clicca qui\)](https://teams.microsoft.com/l/meetupjoin/19%3ameeting_NmY4NWNlNTgtNWNjZi00ZmJiLWE3OTktMmQzNTkyYWE3OTk1%40thread.v2/0?context=%7b%22Tid%22%3a%22baeefbc8-3c8b-4382-9126e86bfef46ce6%22%2c%22Oid%22%3a%2210e36a3f-bec2-4943-9c30-01135302e873%22%7d) Diretta YouTube [\(clicca qui\)](https://youtu.be/2nc6-cOwK0A)